## **Diseño de Interfaces Hombre-Máquina**

Curso 2009/2010

# **Objetivo:**

**Valorar la importancia de la interfaz de usuario y aprender a construir interfaces usables**

**¿Qué importancia tiene la interfaz de usuario?**

**Veamos qué opinan algunos usuarios…**

#### **"Una mala interfaz me costó el título"**

 $\frac{1}{\sqrt{2}}$ 

*Lewis Hamilton, piloto de F1*

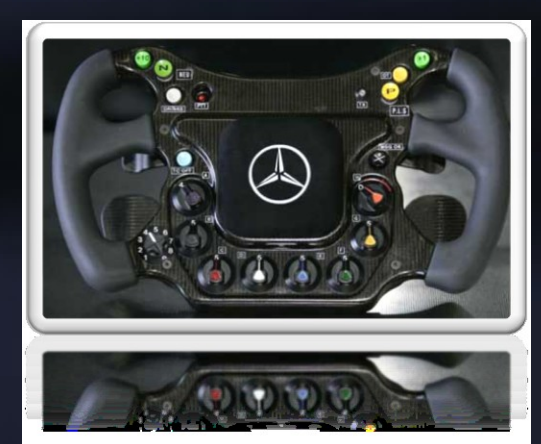

**Paox** 

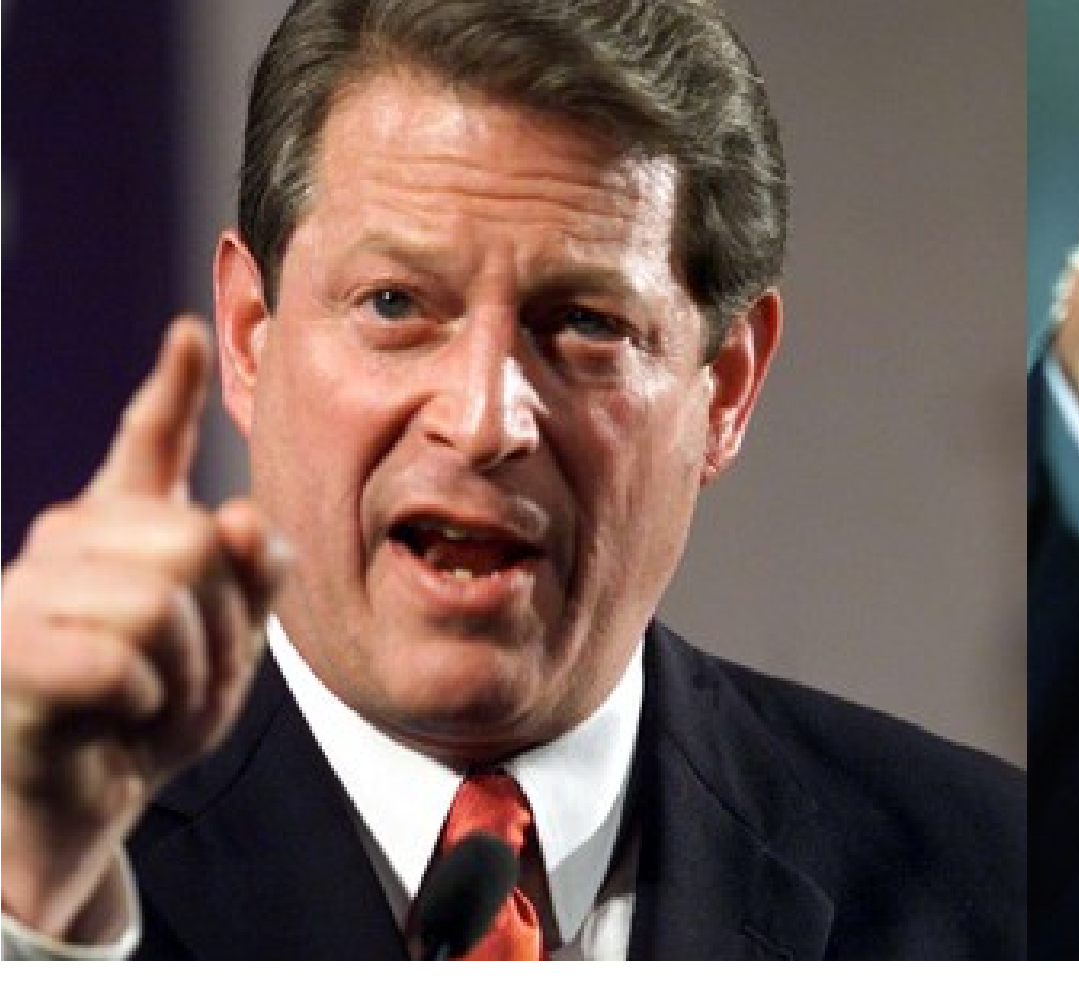

## **"Una interfaz confusa me costó la Presidencia"**

*Al Gore, "Yo fui el próximo presidente de los EEUU"*

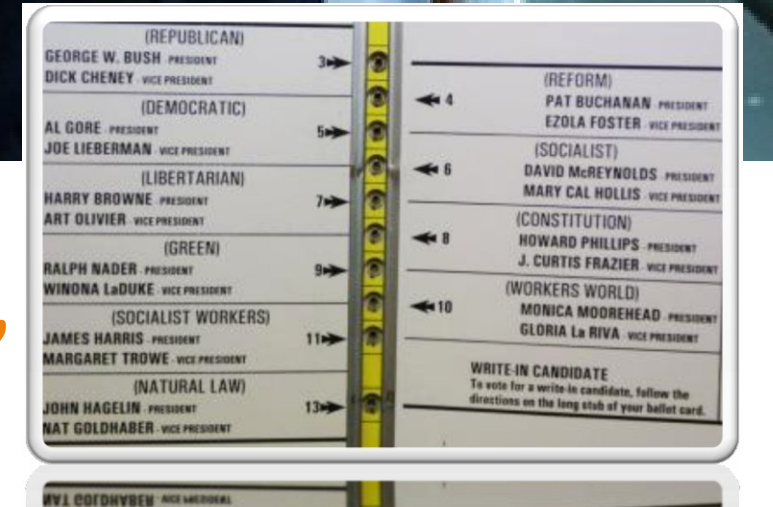

и нургти -

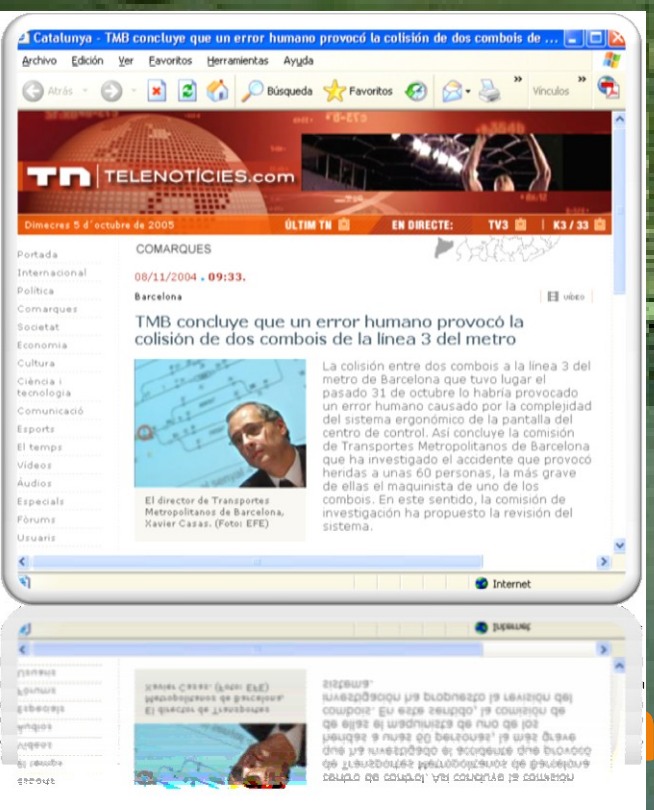

## $\blacksquare$   $\blacksquare$  de la interfaz del centro pudo costar la vida"

*Unos 60 pasajeros de la línea 3 del metro de Barcelona*

## **"A mí las interfaces me matan"**

*John Denver, cantante (1943-1997)*

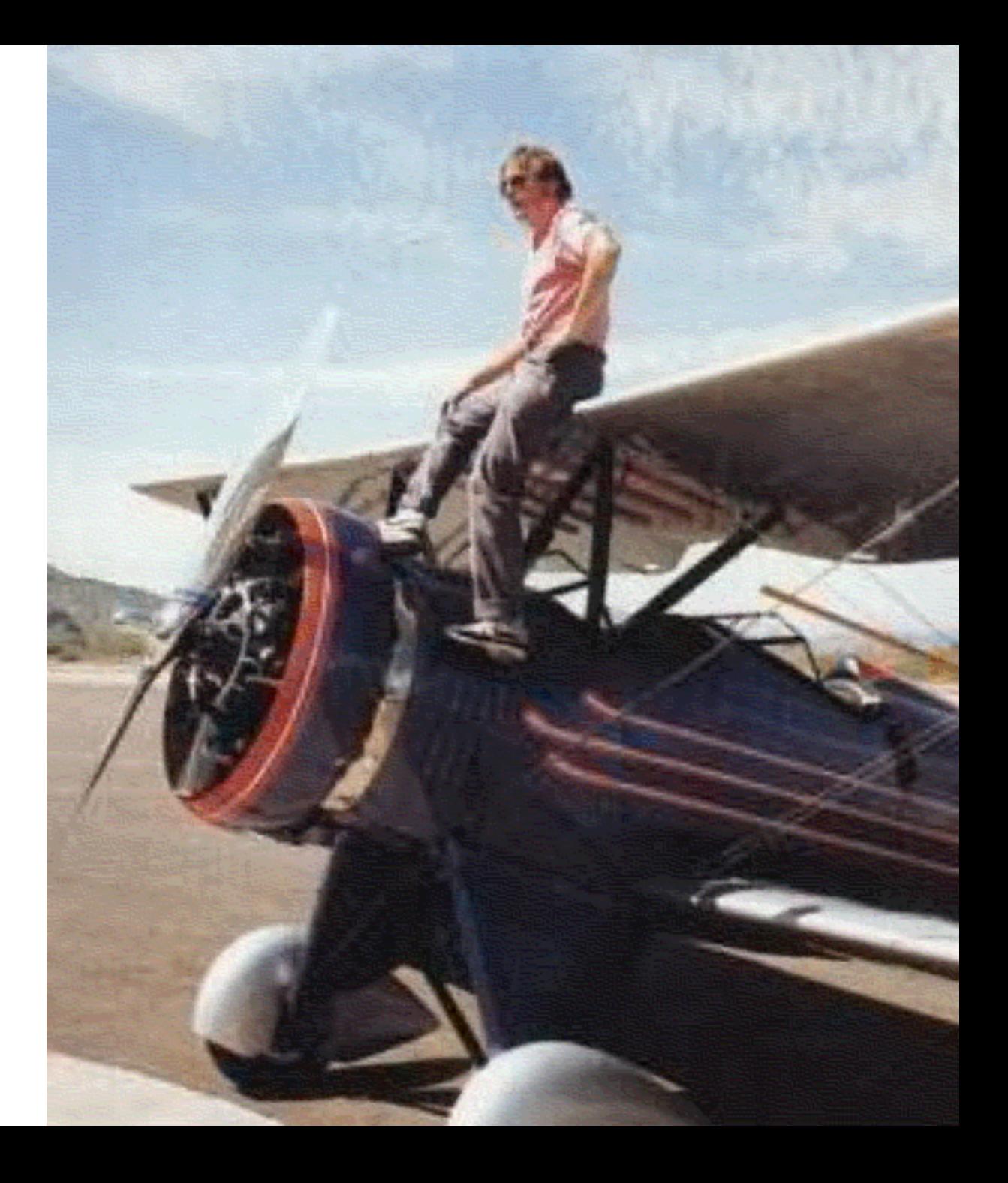

# **Conclusión: la interfaz SÍ importa, y mucho**

## **Algunos lo han tenido muy claro desde el principio**

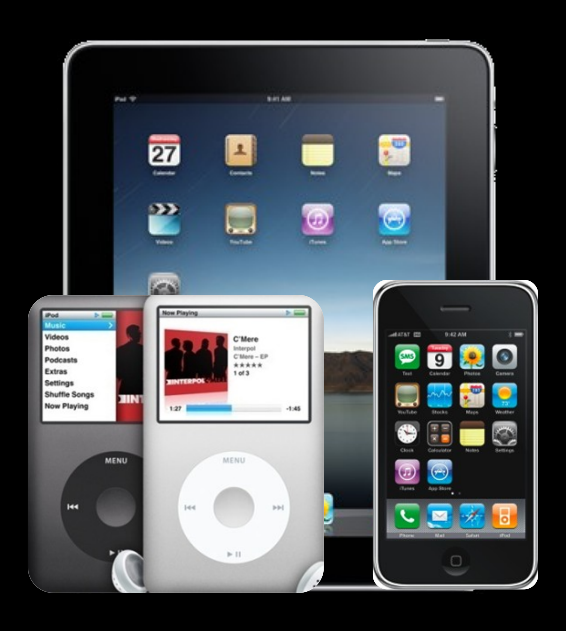

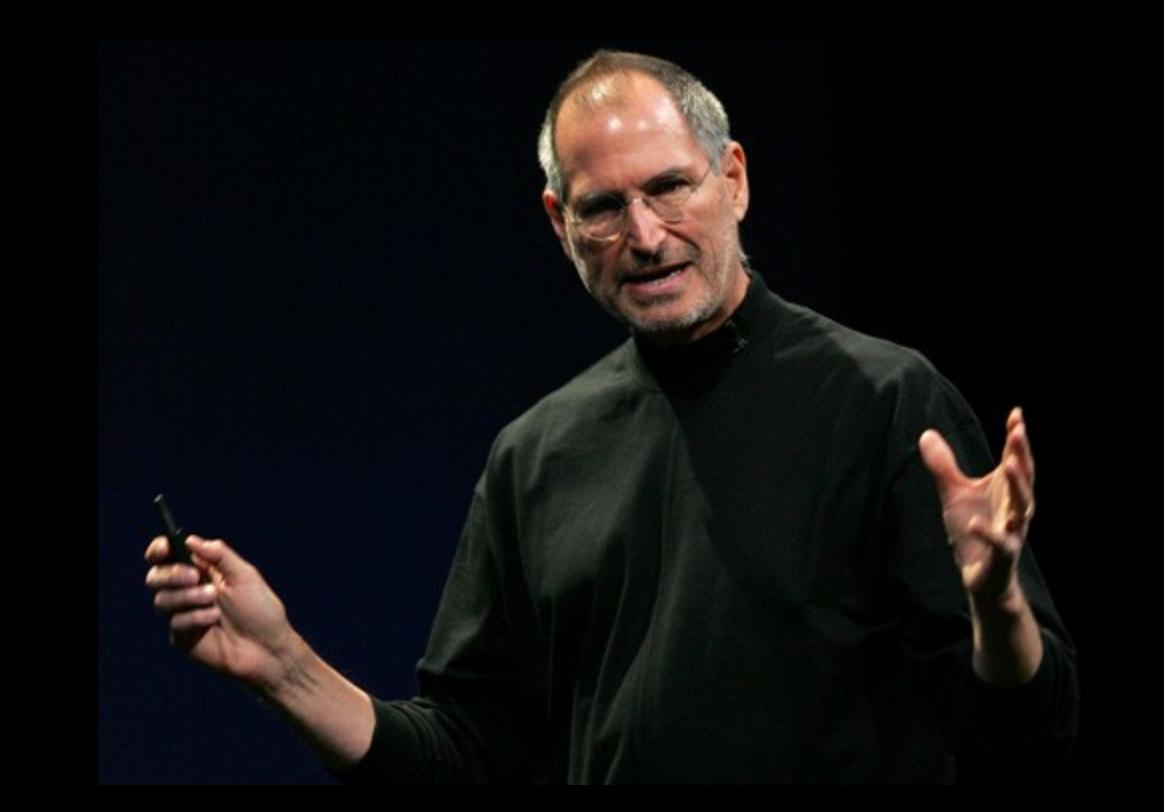

# **¿Cómo debe ser una buena interfaz?**

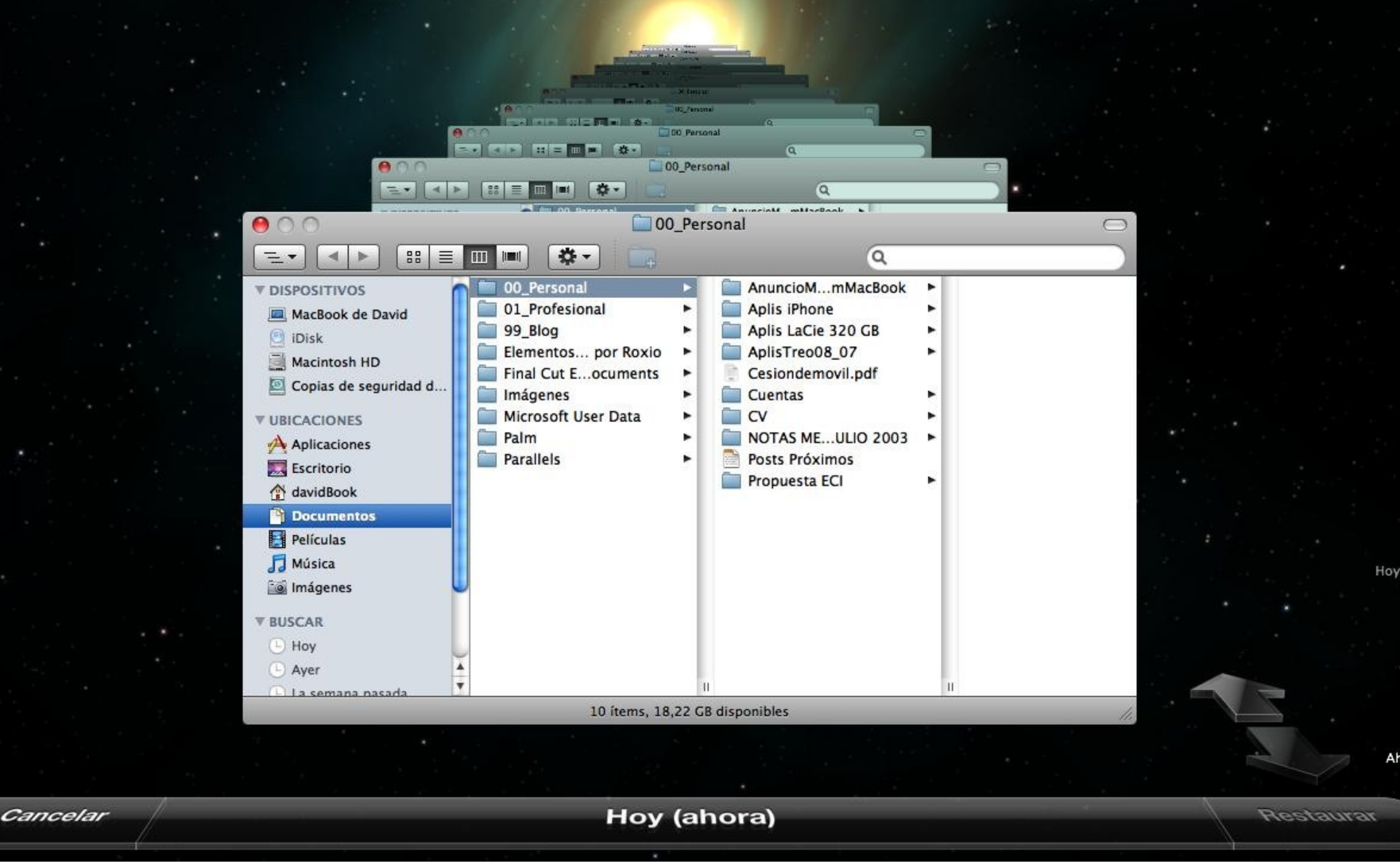

#### **Ésta es una buena interfaz**

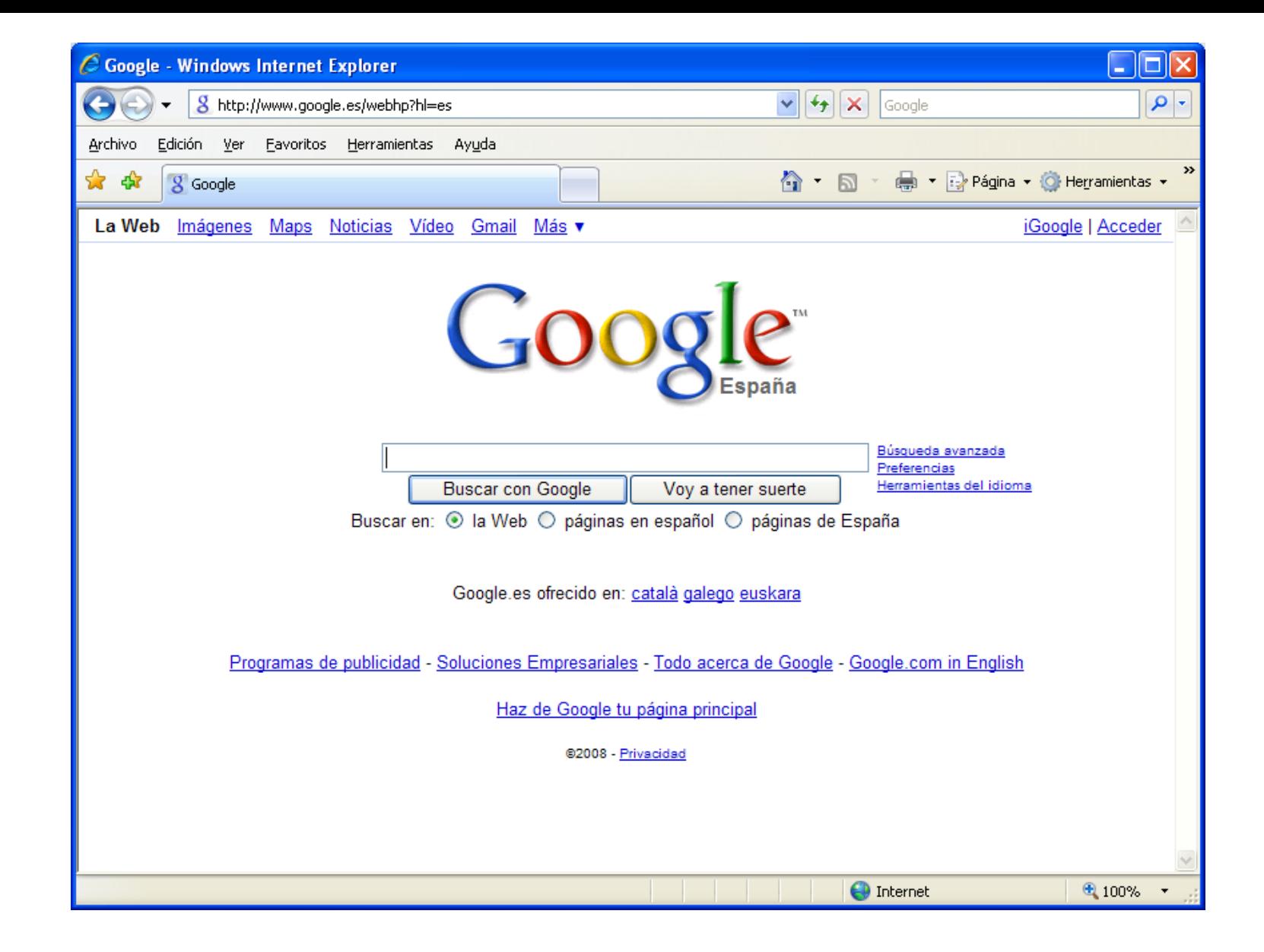

#### **Ésta también es una buena interfaz**

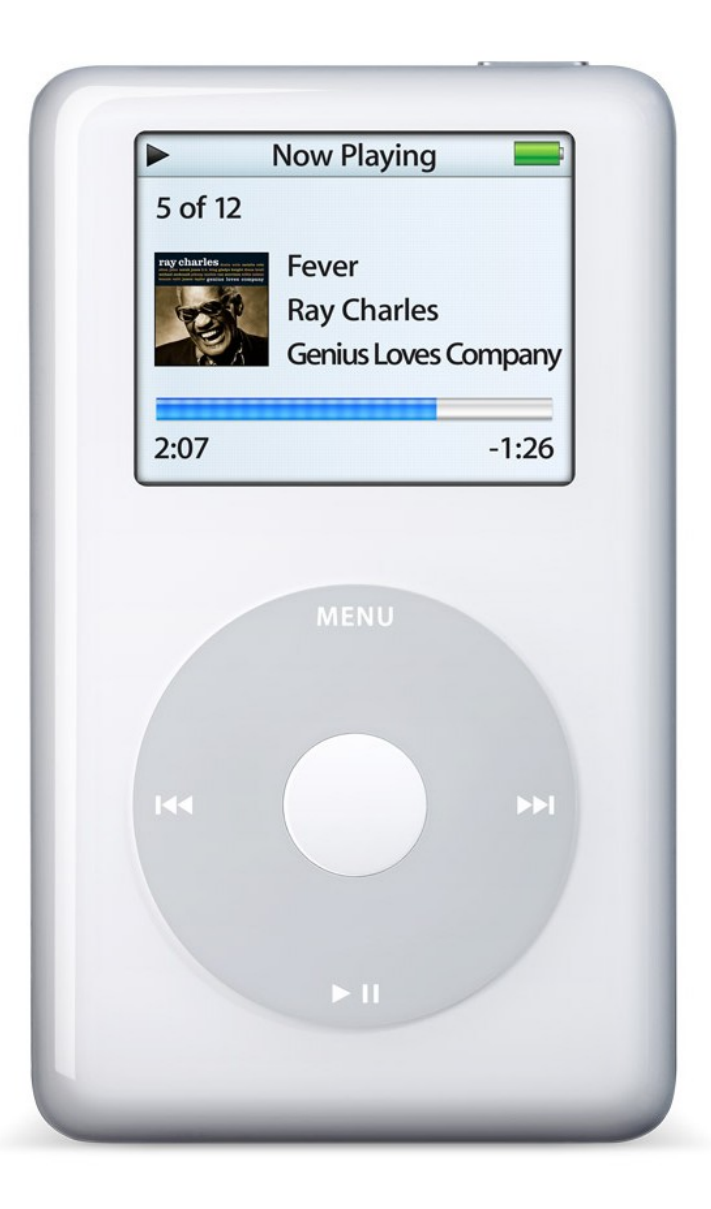

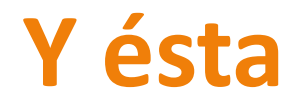

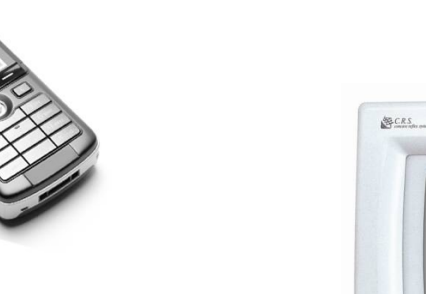

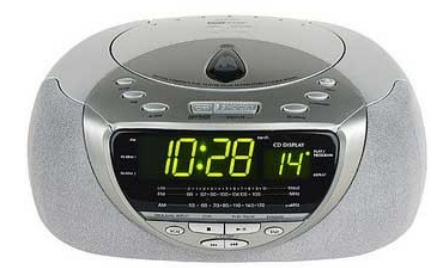

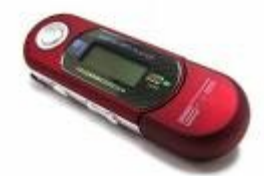

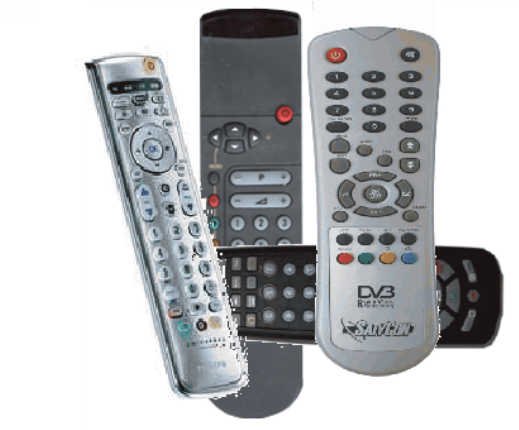

#### **Éstas NO son buenas interfaces**

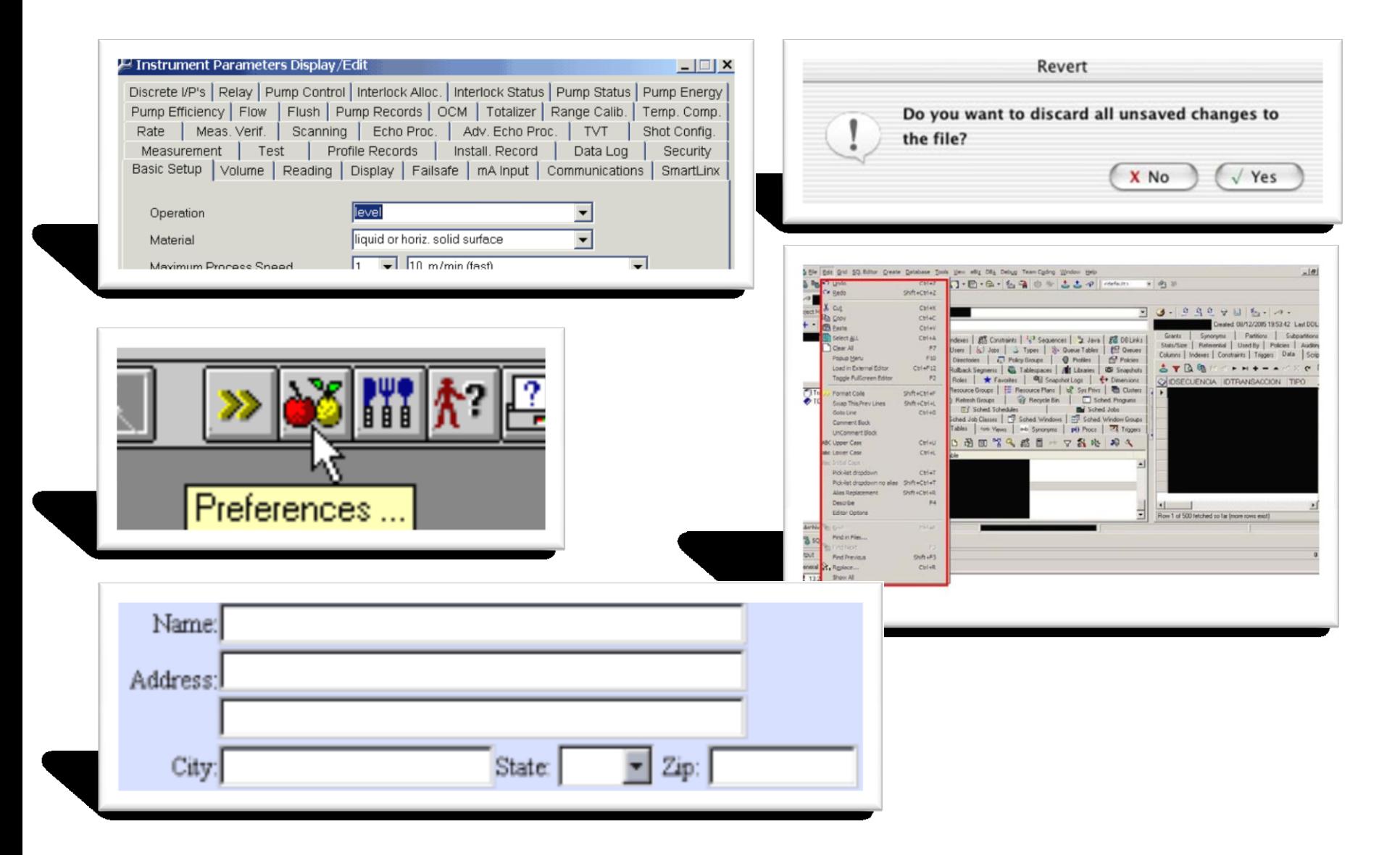

#### **Y éstas, definitivamente, tampoco**

# **Una interfaz debe ser usable y accesible. Para ello debe ser creada por y para los usuarios**

**En este curso aprenderemos a diseñar interfaces pensando en los usuarios**

**La disciplina que se encarga de esto es la Interacción Persona Ordenador (IPO)**

## **Nube de tags de la IPO**

**accesibilidad computación ubicua directriz discapacidad diseño gráfico diseño universal dispositivos estándar estilo evaluación guía de estilo humano ingeniería interacción interfaz internacionalización localización memoria metáfora modelo mental ordenador invisible paradigma percepción principio prototipo realidad aumentada realidad virtual tarea usabilidad uso del color usuario**

# **Usabilidad Accesibilidad Evaluación**

#### **Diseño Centrado en el Usuario**

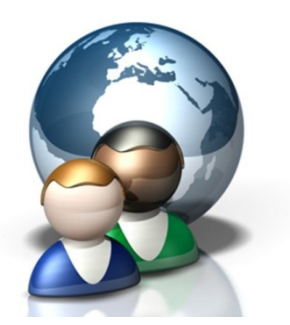

#### **La IPO en España**

#### En España, la **AIPO** agrupa a las personas vinculadas a esta disciplina

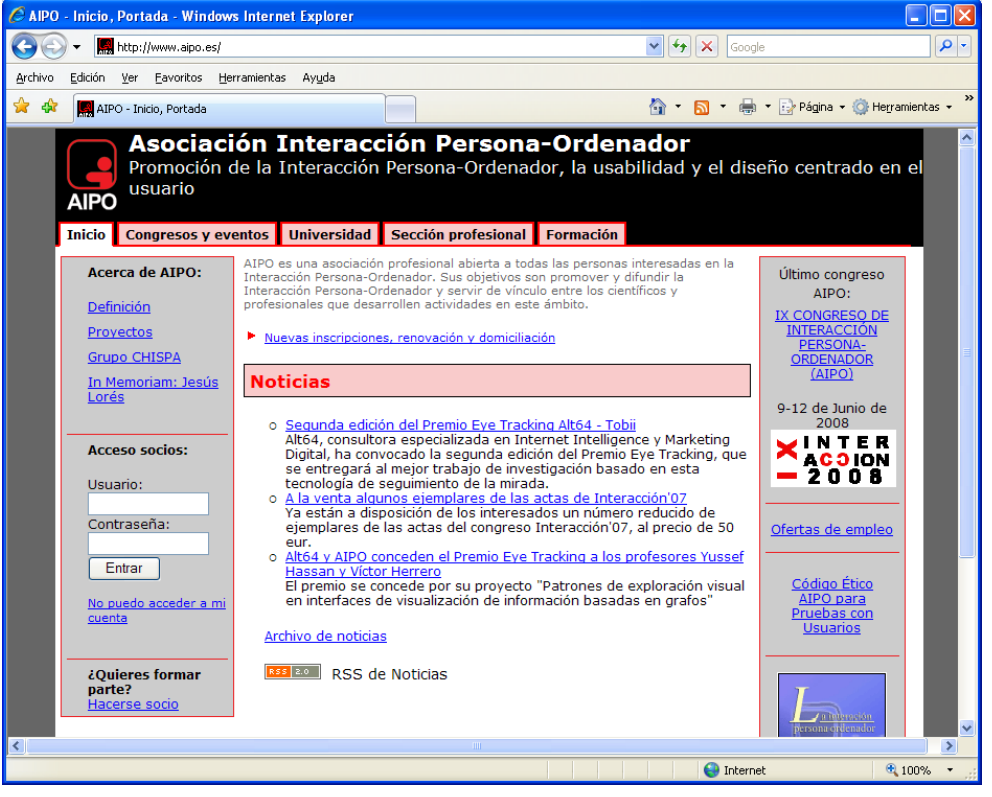

http://www.aipo.es

#### **El curso virtual de IPO**

Desarrollado por la AIPO como corpus docente común para la enseñanza de la IPO. Dispone de:

- Apuntes
- **Transparencias**
- Prácticas
- Tests
- Bibliografía
- Enlaces

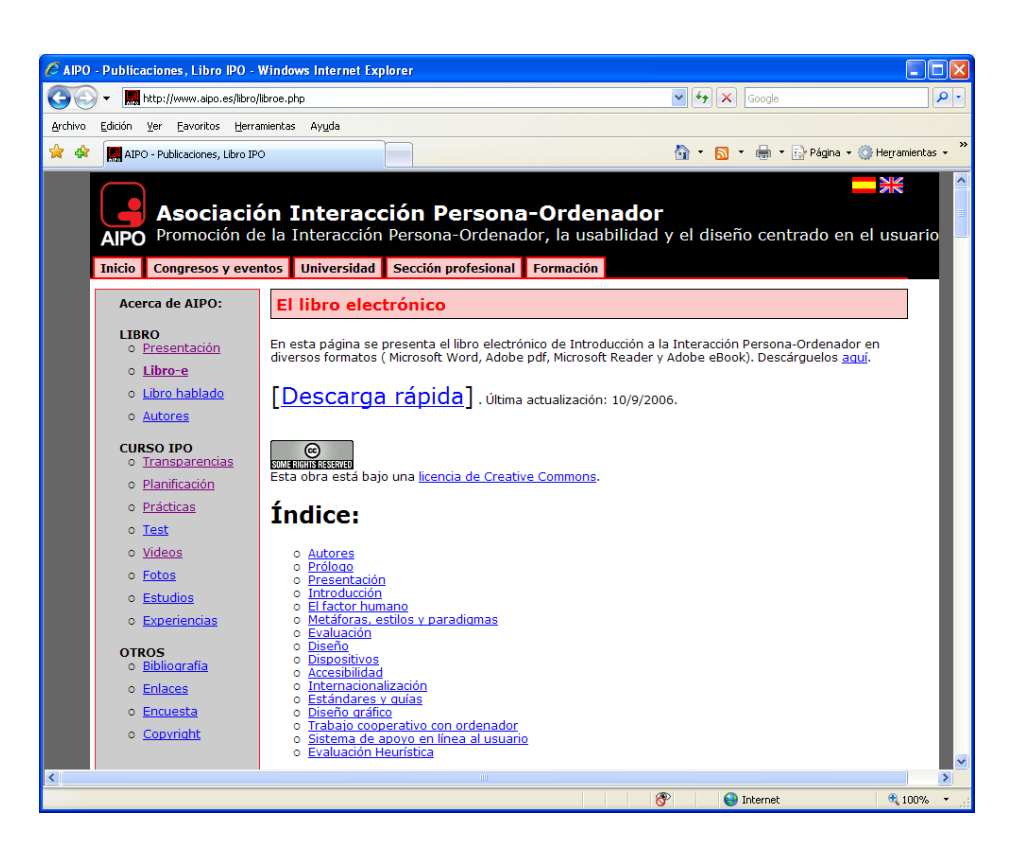

#### **Diseño de Interfaces Hombre-Máquina**

Curso 2009/2010

- o **Temario**
- o **Metodología**
- o **Evaluación**
- o **Planificación temporal**
- o **Bibliografía**
- o **Profesorado**

## **Introducción a la Interacción Persona-Ordenador**

#### Curso 2009/2010

- o **Temario**
- o **Metodología**
- o **Evaluación**
- o **Planificación temporal**
- o **Bibliografía**
- o **Profesorado**

#### **Teoría**

- Introducción a la IPO
- **El factor humano**
- Dispositivos, estilos y paradigmas
- Metáforas
- Ingeniería de la interfaz
- Guías de estilo y diseño gráfico
- Evaluación
- Accesibilidad
- Internacionalización
- Nuevos paradigma

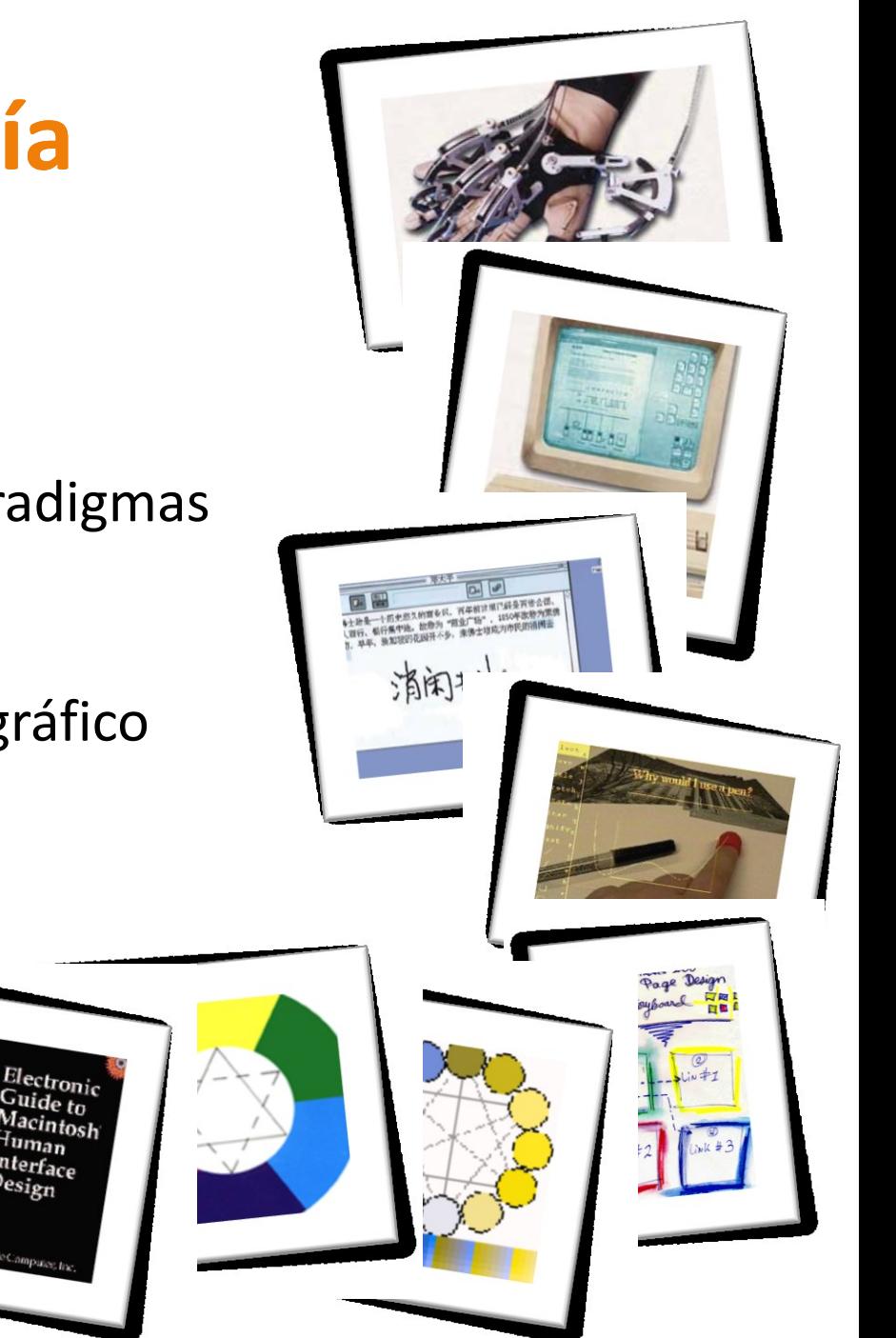

#### **Laboratorio**

■ Lenguaje HTML y hojas de estilo en cascada CSS **Lenguaje PHP. Acceso a bases de datos MySQL** Diseño práctico de interfaces para la web: interfaces en lenguaje natural, asistentes, interfaces móviles, interfaces accesibles, internacionalización de interfaces**Generic Dev** Edit View Settings

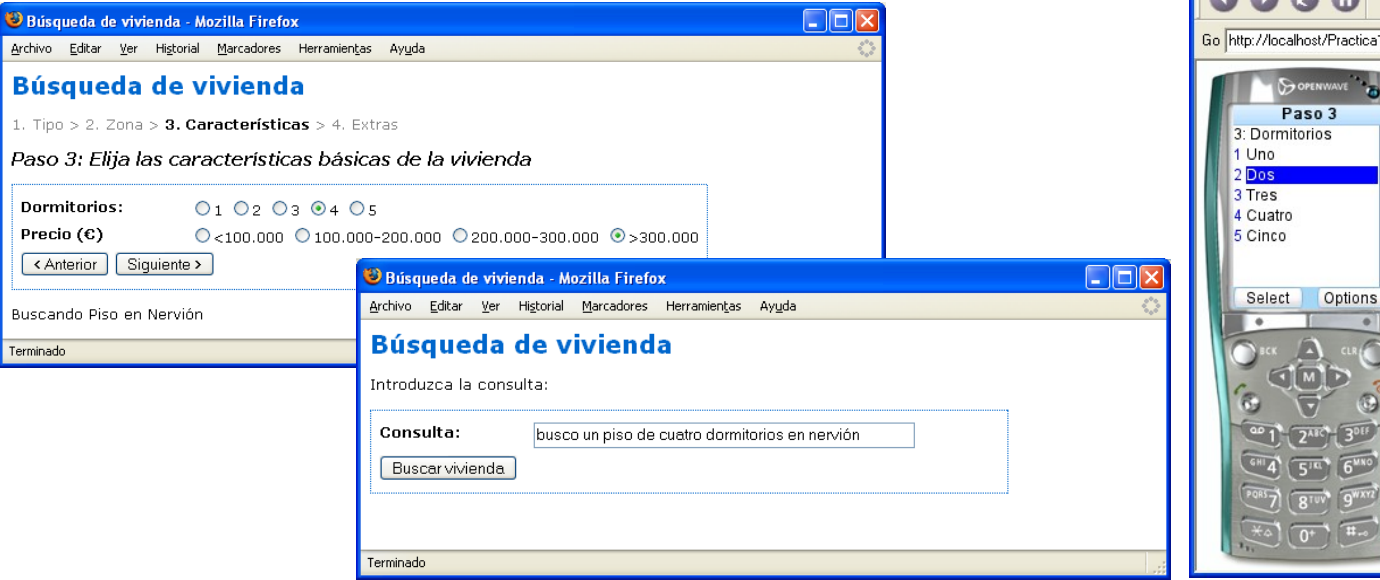

#### **Metodología**

Clases de teoría:

- Explicación de los conceptos básicos de la IPO siguiendo los apuntes del Curso Virtual
- Sesiones de 2 horas en el aula de teoría con cañón de proyección
- Uso de materiales de apoyo: vídeos, herramientas, documentos, recortes de prensa…

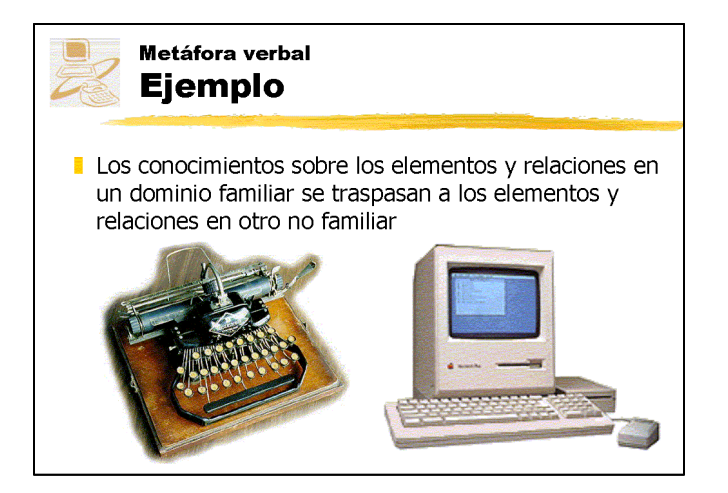

#### **Metodología**

Clases de laboratorio:

- Realización de prácticas: desarrollo de interfaces gráficas para la web con HTML, CSS, JavaScript, PHP y MySQL
- Sesiones de 2 horas en el aula de laboratorio

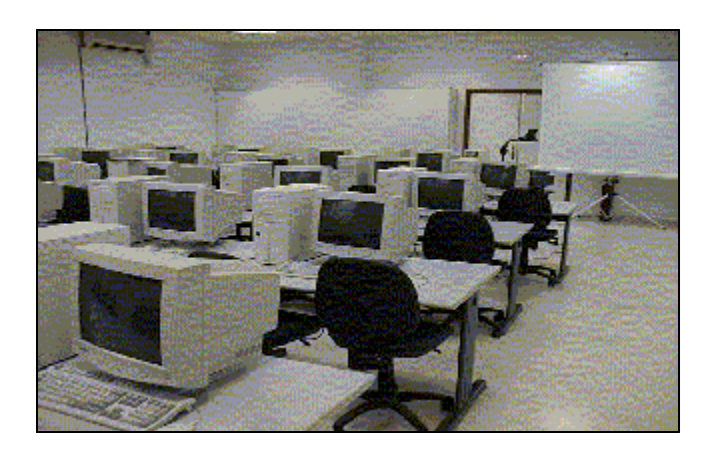

#### **Metodología**

#### Página web de la asignatura

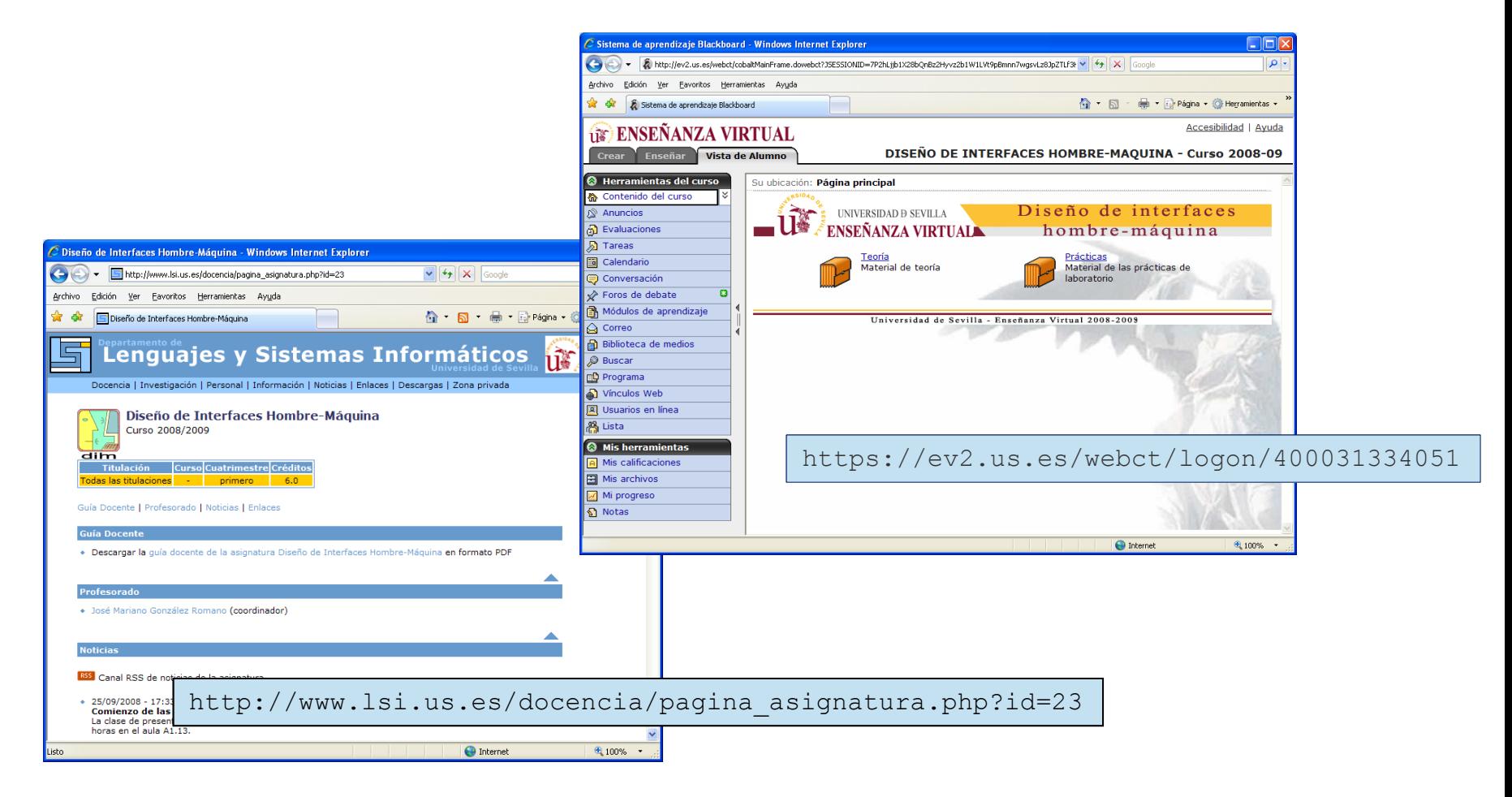

#### **Evaluación**

La evaluación consta de tres partes:

- La realización de un **cuestionario** semanal sobre la materia impartida en las clases de teoría
- La realización de 3 trabajos teórico-prácticos
- La **asistencia** a las clases teóricas

Los cuestionarios se realizarán de manera **individual**

Los trabajos se harán en **grupos** de un máximo de 3 alumnos y serán **defendidos en clase**

Todo se realizará a través de **WebCT**

#### **Evaluación**

Calificación final:

- 1. Calificación de los **cuestionarios**: 3 puntos +
- 2. Calificación de los **trabajos**: 7 puntos +
- 3. Calificación por **asistencia** >80%: 1 punto

Para aprobar la asignatura será necesario obtener una calificación mínima de 5 puntos

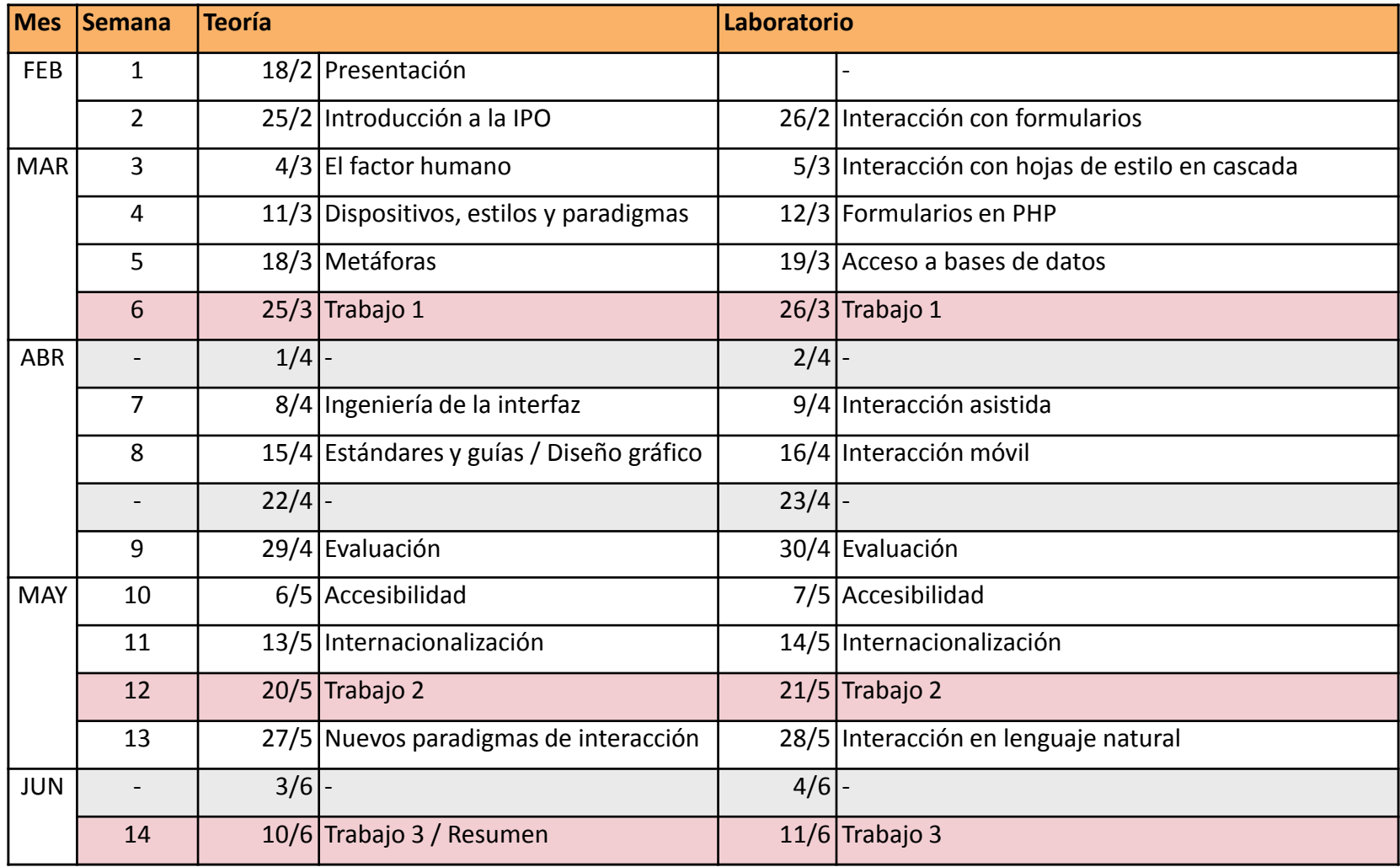

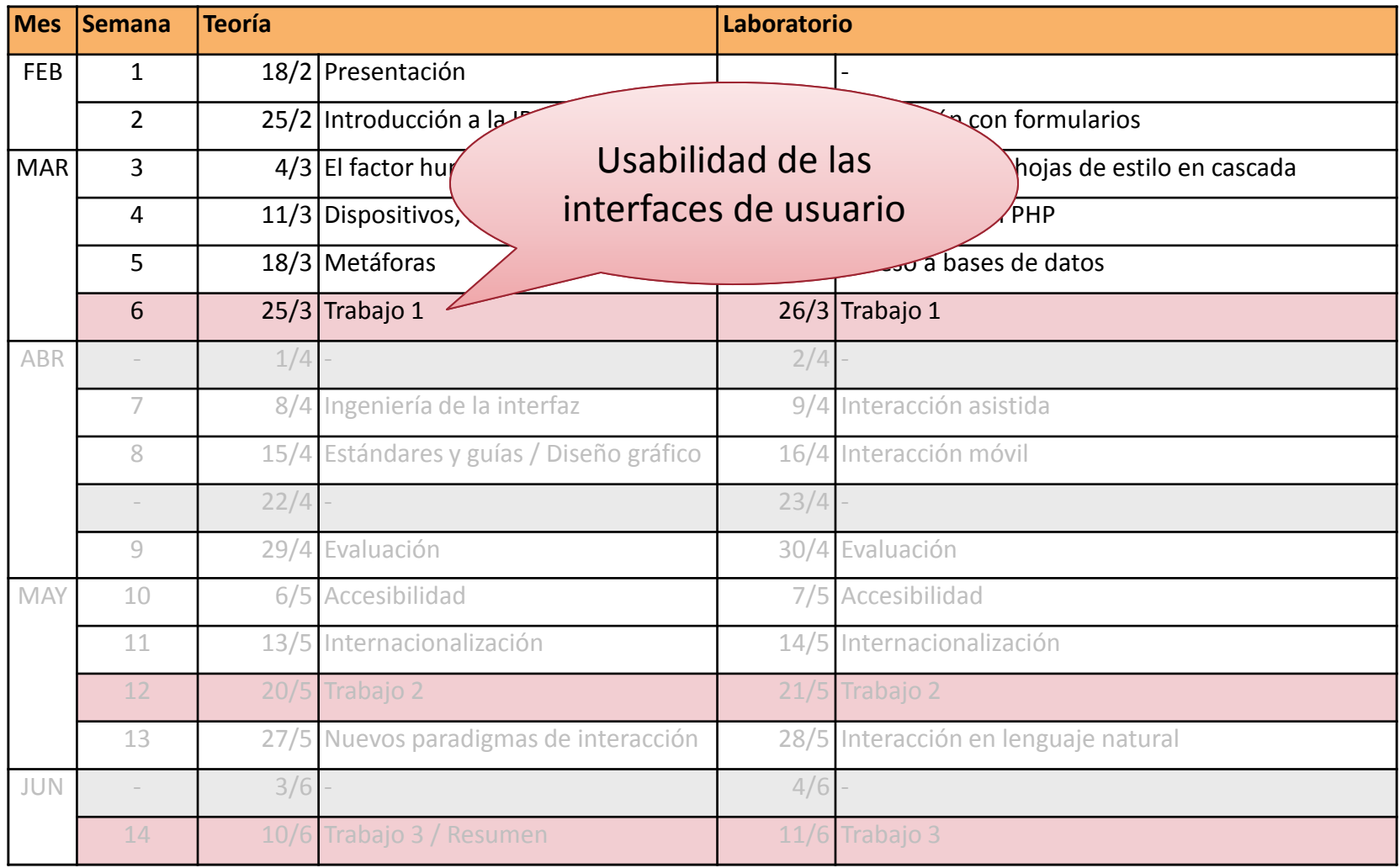

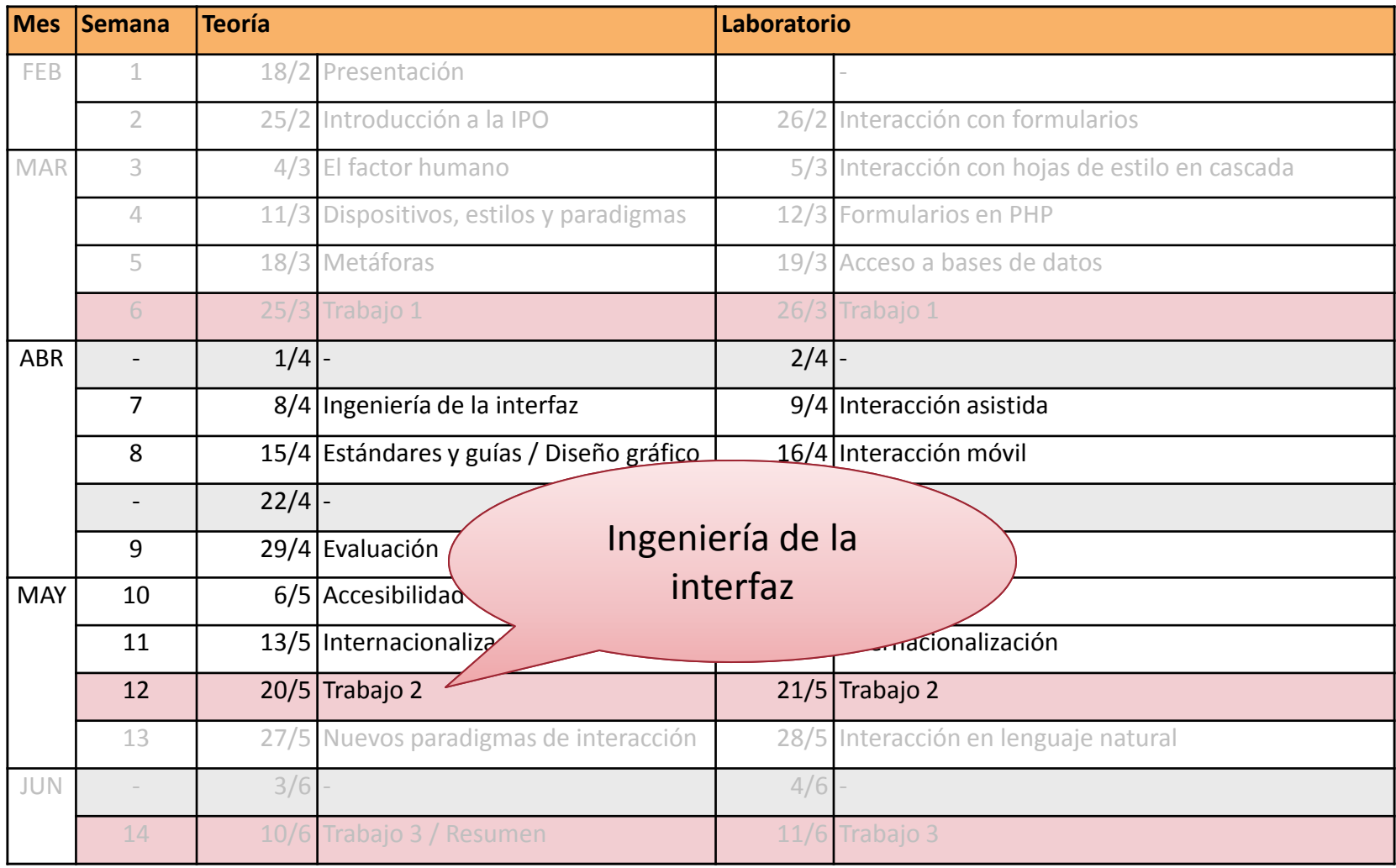

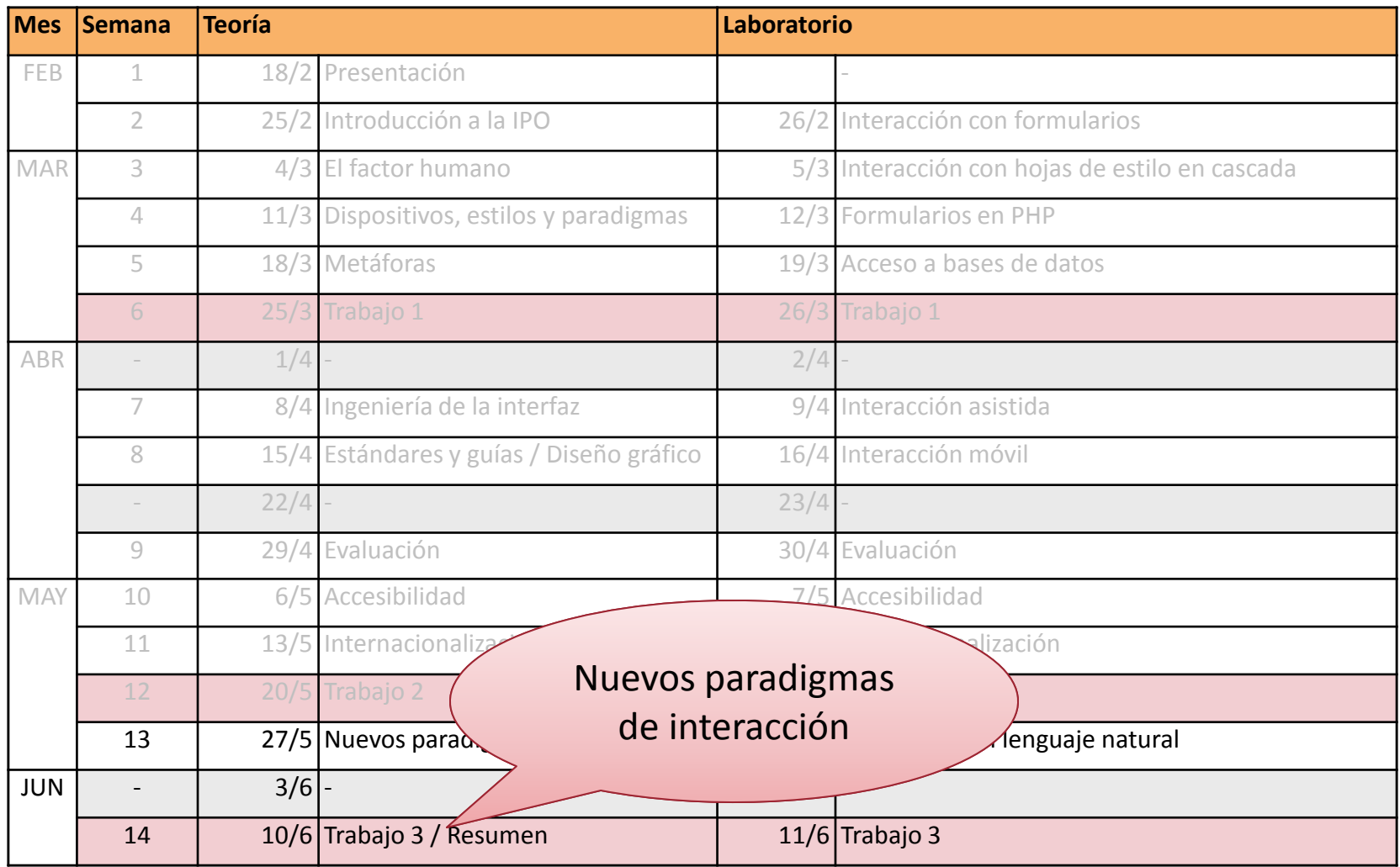

#### **Bibliografía**

González, Mariano, J.M. Cordero *Diseño de páginas web* www.lsi.us.es/docencia/cursos/cursoweb

González, Mariano *Curso de PHP* www.lsi.us.es/docencia/cursos/cursophp

Lorés, Jesús (Editor) *Curso de Introducción a la IPO* http://www.aipo.es

Granollers, Toni, J. Lorés, J.J. Cañas, *Diseño de sistemas interactivos centrados en el usuario*, UOC, 2005

Norman, Donald, *The invisible computer,* MIT Press, 1998

Shneiderman, Ben, C. Plaisant. *Diseño de interfaces de usuario, 4ª Edición,* Pearson, 2006

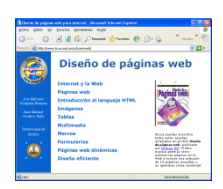

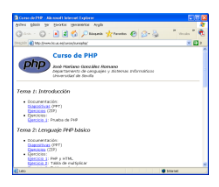

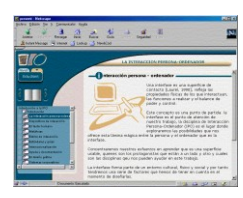

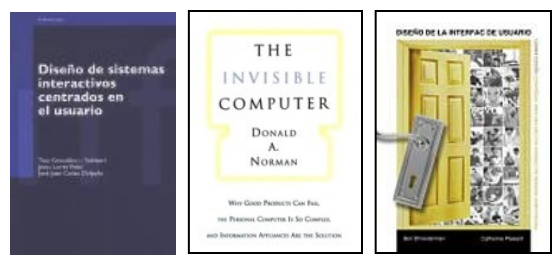

#### **Profesorado**

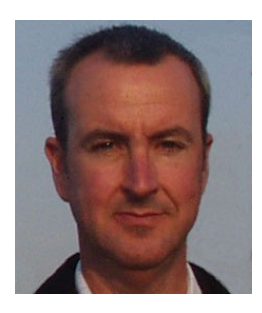

*Mariano González [mariano@us.es](mailto:mariano@us.es)* <http://www.lsi.us.es/~mariano> Despacho F1.71

#### **Horario**

Jueves de 10:30 a 12:30 (aula A2.12) Viernes de 10:30 a 12:30 (laboratorio A4.32)

#### **Tutorías**

Lunes de 11:00 a 13:00 Martes de 11:00 a 13:00 Miércoles de 11:00 a 13:00 **¿Preguntas?**

**Nos vemos el jueves 25 de febrero en esta misma aula**